## **Liste des logiciels utilisés en ITC et pouvant servir en arts plastiques:**

## **La plupart des logiciels utilisés sont gratuits et téléchargeables sur le net:**

La version téléchargée chez soi est en général la dernière, les travaux ne sont alors pas forcément compatibles avec la version utilisée en cours. Finir chez soi et ramener la version compressée (bmp, png...)

**Nous utilisons PSP7 pour les retouches d'image (collages, transformations) et l'animation C'est une version ancienne mais payante, je ne peux pas la donner aux élèves.**

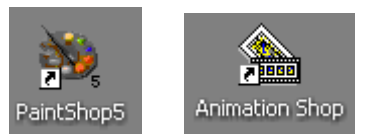

## **Nvu: éditeur de pages html (web)Gratuit**

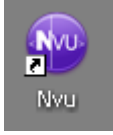

**ArtRage, graphisme:Gratuit version 1, utilisable sans certaines options dans les autres versions**

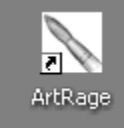

## **Xn view pour regarder, transformer, faire des diaporamas:Gratuit**

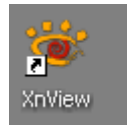

**Montage vidéo: Adobe première elements( 15 licences éducation) et movie maker** 

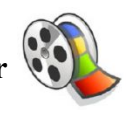

**3D et vectoriel :Carrara est payant, je ne peux pas le donner aux élèves Inkscape pour le graphisme,permet d'obtenir des images sans perte de qualité. Gratuit Google sketchup pour l'architecture essentiellement. Gratuit**

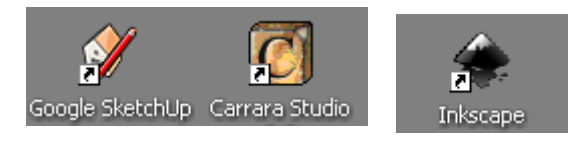

**Une clé USB personnelle est conseillée aux élèves pour sauvegarder le travail en plus de la sauvegarde sur les postes du lycée (évite la perte des fichiers dans le cas rare mais éventuel d'une panne d'ordinateur) et pour montrer les travaux à la maison.**